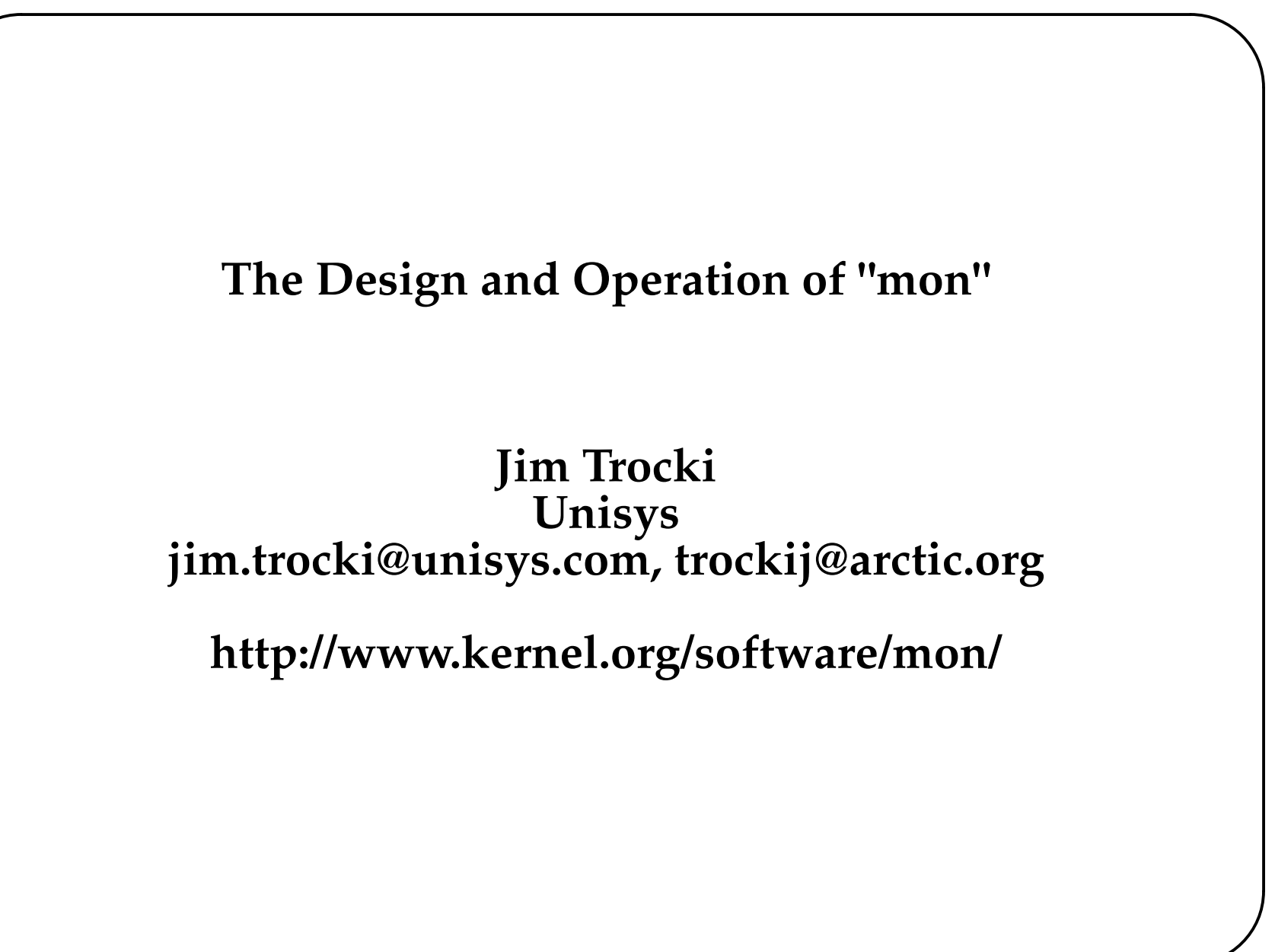

http://www.kernel.org/software/mon/,  $\frac{1.5 \div 1.5 + 1.5 \div 1.5}{2007}$  Jun 21, 2007

#### **Overview**

- **• What is 'mon'?**
- **• Historical Perspective**
- **• Server responsibilities**
- **• Monitor responsibilites**
- **• Alerts**
- **• Alert management**

http://www.kernel.org/software/mon/,  $\$ Revision: 1.5  $\$ 

**Overview (contd...)**

- **• Clients and their function**
- **• Configuration details and examples**
- **• Example extensions**
- **• Interesting applications**
- **• Experience**

http://www.kernel.org/software/mon/,  $\frac{1.5 \, \text{S}}{2.5 \, \text{S}}$  Tun 21, 2007

#### **What is "mon"?**

**"mon" is a tool for monitoring the availability ofservices and applications.**

- **• Used by NOCs and IT staff for fault detection and alert management. For example:**
	- **Send an alphanumeric page to NOC staff when peering link is down**
	- **Submit trouble ticket when an applicationbecomes inoperable**
	- **Record the routing history between HQ and abranch office, send notification when pathchanges**
	- **Monitor an application and trigger a resourcefail-over in a high-availability configuration**
- **• Distributed under GNU General Public License v2**

**Historical Perspective (from the laboratory)**

- **• Envrionmental monitoring system in lab, network of thermistors and a monitoring system**
- **• Proprietary software was not sufficient for our purposes (phone)**
- **• Adapted this to perform alerting we wanted (pagers, emails)**
- **• Used data collected by proprietary system used as input to custom monitoring and alerting system**

**The Lab System Leads To...**

- **• Adaptation of this to monitoring other systems infrastructure**
- **• Monitoring began with small custom programs to test for failures**
- **• Each script would collect some intelligence and decide what to do**
- **• Ifacondition was met, script would alert via email or alpha pages**

#### **Features of mon**

- **• Portable (written in Perl) Linux, Solaris, BSD, Cygwin (Windows), ...**
- **• Simple yet very adaptable design**
- **• Can monitor anything, no clients or agents required**
- **• Configurable, extensible, integrates with other systems**
- **• Supportive community, mailing list mon@linux.kernel.org**
- **• Active "contrib" archives full of custom monitors, alerts, and other tools (on sourceforge.net)**

http://www.kernel.org/software/mon/,  $\frac{1.5 \, \frac{1}{1.5 \, \text{m}}}{2.5 \, \text{m}}$  Jun 21, 2007

**Design Goals of "mon"**

- **• Simple to add alerts and monitors**
- **• Simple way of cross-connecting tests and alerts**
- **• Simple way of gathering data for report generation**
- **• General-purpose, platform-agnostic, if you can test it with software, you can monitor it**

# **Components**

- **• Server**
	- **Schedules and executes monitors (tests),handles traps, alerts, clients, logs.**
- **• Clients**

**Query and control the server, show reports**

- **• Monitors**
	- **Communicate with monitored systems viaHTTP, SNMP, etc.**
- **• Traps**
	- **Send notifications to other systems ("mon"systems or otherwise)**
- Alerts
	- **Alerts Perform actions on failures, page, email,**

http://www.kernel.org/software/mon/,  $\frac{1.5 \div 1.5 + 1.5 \div 1.5}{2007}$  Jun 21, 2007

**trouble ticket, corrective action (HA fail-over),etc.**

 $-\text{http://www.kernel.org/software/mon/}, $ Revision: 1.5 $ \text{________}$  Jun 21, 2007

Page 10

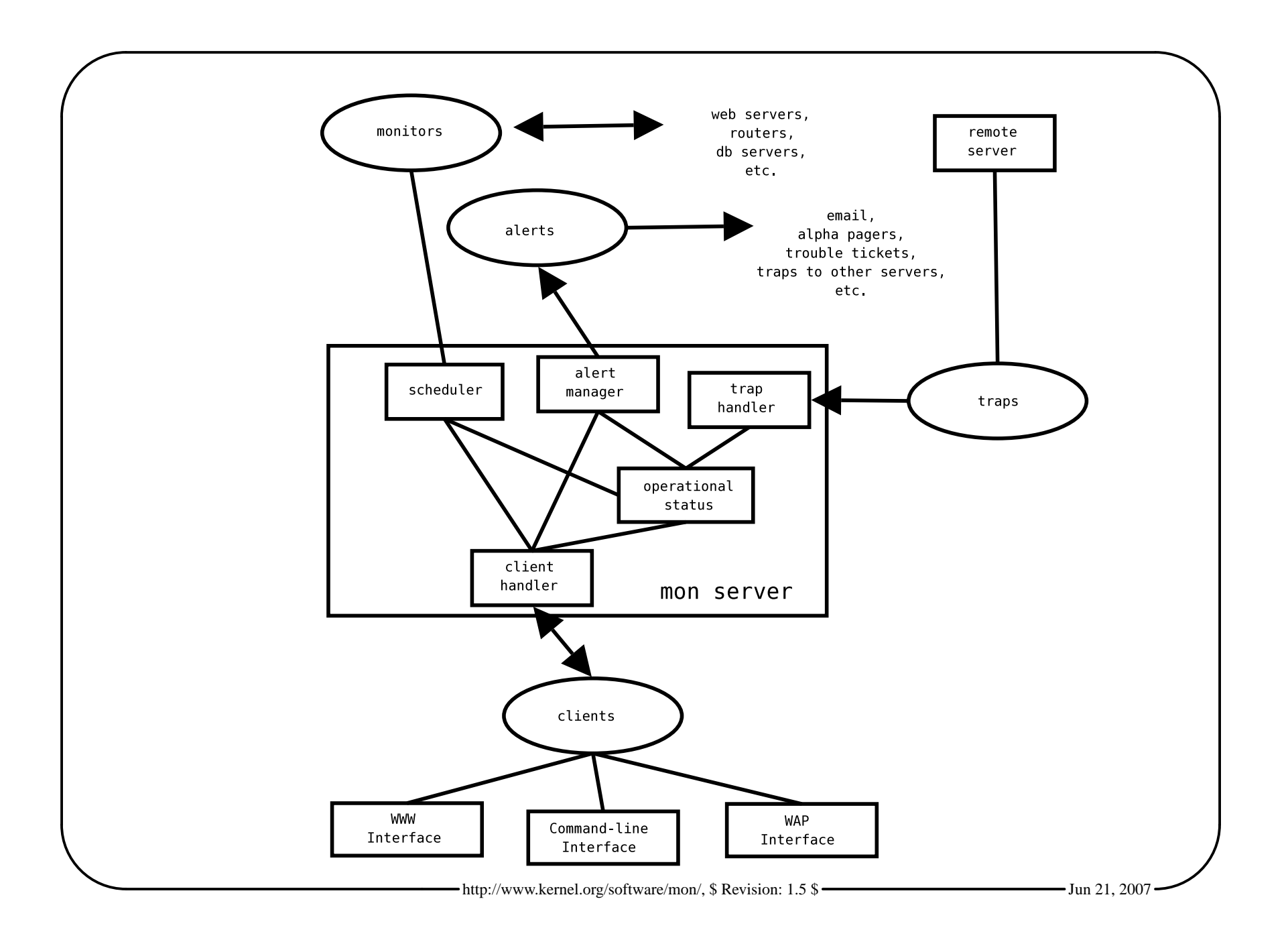

### **Server Responsibilities**

- **• Schedule tests**
	- **Run monitors when necessary**
	- **Gather output and exit status**
- **• Accept remote traps**
- **•**
	- **Serve clients Deliver operational status**
		- **Accept control commands**
- **• Manage Alerts**
	- **Suppress repetitive alerts**
	- **Alert only during specified time periods**
	- **Evaluate dependencies**

http://www.kernel.org/software/mon/,  $\frac{1.5 \, \frac{1}{2}}{1.5 \, \frac{1}{2}}$  Jun 21, 2007

### **Configuration File**

- **•** "Cross-connects" monitors to alerts
	- **"Cross-connects" monitors to alerts Think of telephone switchboard or patch panel**
		- **Any monitor can be wired to any alert**
- **• Defines what is to be monitored and how**
	- **What monitors are to be used**
	- **What hosts are to be monitored**
	- **What services are to be monitored**
- **• Defines when alerts happen**
	- **On which failure**
	- **On which failure->success transition**
	- **Frequency**
	- **Time of day**

http://www.kernel.org/software/mon/,  $\frac{1.5 \div 1.5 + 1.5 \div 1.5}{2007}$  Jun 21, 2007

#### **Monitors**

- Test the condition of a service
	- **Test the condition of a service Usually one service test per monitor**
		- **Tests are user-definable**
		- **SNMP, HTTP, SMTP, ICMP echo, etc.**
		- **Application-level tests possible**
- **• Report summary and detailed results**
- **• Exit reporting success/failure**

http://www.kernel.org/software/mon/,  $\frac{1.5 \, \frac{1}{1.5 \, \text{m}}}{2.5 \, \text{m}}$  Jun 21, 2007

### **Monitors cont'd**

- **• Written in an arbitrary language**
	- **Most are in Perl, /bin/sh**
	- **May call third-party software**
	- **No binary linkage with mon itself**
	- **Independent from the mon server**
- **• Invoked as separate processes**
	- **Many may be run in parallel**
	- **Hundreds may run in a minute**
- **• Short-lived**
	- **Start, test, report, exit**
	- **Helps minimize impact of memory leaks**
- **• Simple to write**

http://www.kernel.org/software/mon/,  $\frac{1.5 \, \text{S}}{2.5 \, \text{S}}$  Tun 21, 2007

#### **Many Available Monitors**

**Numerous server tests**

- **• http, lpd, smtp, ldap, imap, pop3, telnet, dns, disk quotas, netware**
- **• msql, mysql, oracle, postgres, informix, sybase**
- **• reboot, processes, rpc, clock, disk space, RAID**
- **• Brocade fcal switches, traceroutes, router interfaces, ipsec tunnels, Foundry router chassis, bgp, RADIUS**
- **• Compaq chassis, NT services, samba, printers**

http://www.kernel.org/software/mon/,  $\frac{1.5 \, \frac{1}{2}}{1.5 \, \frac{1}{2}}$  Jun 21, 2007

# **Traps**

**• Traps are notifications sent to a mon server from an external entity**

**another mon server**

**<sup>a</sup> stand-alone probe**

- **• Contain the same information as passed by monitor scripts**
	- **summary**
	- **detail**
	- **exit status**
- **• Allows distributed mon agents to send their status to a centralized mon server**

# **Alerts**

- **• Report the failure status detected by a monitor**
- **• Independent from the mon server**
- **• Accept input from the mon server**
- **• Invoked as separate processes**
- **• Written in any language**
- **• Simple to write**

http://www.kernel.org/software/mon/,  $\frac{1.5 \, \frac{1}{2}}{1.5 \, \frac{1}{2}}$  Jun 21, 2007

#### **Available Alerts**

- E-Mail
- **E-Mail • SNPP (alphanumeric paging via TCP/IP)**
- **• Qpage (alphanumeric paging via modem and TAP/IXO)**
- **• Trap to other mon server**
- AIM/IRC
- **AIM/IRC • Bugzilla**
- **•**
- **GNATS • HP Openview**
- **•**
- **SMS • WinPopup**
- **• NetApp snap delete**

http://www.kernel.org/software/mon/,  $\frac{1.5 \, \frac{1}{1.5 \, \text{m}}}{2.5 \, \text{m}}$  Jun 21, 2007

#### **Alert Management**

- **• Alert decision logic in the server**
- **• Squelch repetitive alerts**
	- **time period**
	- **alertafter num**
	- **alertafter num timeval**
	- **alertafter timeval**
	- **alertevery**
	- **numalerts**
- **• Dependencies**
	- **If router is down, don't alert for unreachable things beyond it**
	- **<sup>A</sup> simple first-pass at root-cause analysis**
	- **Dependencies are Perl expressions**

http://www.kernel.org/software/mon/, \$ Revision: 1.5 \$

**Time::Period Specifications**

**Time::Period by Patrick Ryan**

- **• True or false if a time(2) is within a specific period**
- **• scale {range [range ...]} scales: yr, mo, wk, yd, md, wd, hr, min, sec ranges: Mon-Fri, 1-365, 9am-5pm, ...**
- **• Examples**
	- **wd {Sun-Sat}**
	- **wd {Mon-Fri} hr {9am-4pm}**
	- **wd {Mon Wed Fri} hr {9am-4pm}, wd{Tue Thu}hr {9am-2pm}**
	- **sec {0-4 10-14 20-24 30-34 40-44 50-54}**

http://www.kernel.org/software/mon/,  $\frac{1.5 \, \frac{1}{2}}{1.5 \, \frac{1}{2}}$  Jun 21, 200

# **Clients**

- **• "mon" protocol, registered port 2583 with IANA**
- **• Easy Perl interface, Mon::Client**
- **• Get operational status of things monitored**
- **• Disable/enable monitoring and alerting**
- **• Acknowledge alerts sent**
- **• Allows for many reports**

http://www.kernel.org/software/mon/,  $\frac{1.5 \, \frac{1}{2}}{1.5 \, \frac{1}{2}}$  Jun 21, 2007

# **Example clients**

- **• Multiple WWW interfaces**
	- **mon.cgi**
	- **monshow**
	- **minotaur.cgi**
	- **Big Brother facade** $\bigcirc$
- **• Command-line**
- **• WAP**
- **• 2-Way pager**
- **• "dtquery" query tool and report generator**

http://www.kernel.org/software/mon/,  $\frac{1.5 \, \text{S}}{2.5 \, \text{S}}$  Tun 21, 2007

# **Simple Configuration Example**

#### **Send email when any web servers becomeunpingable:**

```
hostgroup webservers www1 www2 www3 www4watch webservers
service fping
monitor fping.monitorinterval 1m
period wd {Sun-Sat}
alert mail.alert trockijalertevery 24h
upalert mail.alert trockij
```
http://www.kernel.org/software/mon/,  $\$ Revision: 1.5  $\$ 

# **Complex Example**

watch webserver.corp.comservice fping monitor fping.monitorinterval 1m period P1: wd {Sun-Sat} alert mail.alert trockijalertevery 12h upalert mail.alert trockijperiod P2: wd {Sun-Sat} alert mail.alert trockij-pageralertevery 24h alertafter 3 10m period P3: wd {Mon-Fri} hr {7am-10pm}alert mail.alert daytime-staffalertevery 4hservice http monitor http.monitorinterval 2m depend SELF::fping period wd {Sun-Sat} alert mail.alertalertafter 10mnumalerts 1

http://www.kernel.org/software/mon/,  $\frac{1.5 \, \frac{1}{1.5 \, \frac{1}{1.5 \, \frac{1}{1.5 \, \frac{1}{1.5 \, \frac{1}{1.5 \, \frac{1}{1.5 \, \frac{1}{1.5 \, \frac{1}{1.5 \, \frac{1}{1.5 \, \frac{1}{1.5 \, \frac{1}{1.5 \, \frac{1}{1.5 \, \frac{1}{1.5 \, \frac{1}{1.5 \, \frac{1}{1.5 \, \frac{1}{1.5 \, \frac{1}{1.5 \, \frac{1}{$ 

#### **Escalation using Multiple Periods**

watch webserver.corp.comservice fping monitor fping.monitorinterval 1m period P1: wd {Sun-Sat} alert mail.alert trockijalertafter 3 numalerts 1 period P2: wd {Sun-Sat} alert qpage.alert trockijalertafter 6 numalerts 1 period P3: wd {Sun-Sat} alert call911.alertalertafter 12halertevery 24h

http://www.kernel.org/software/mon/,  $\frac{1.5 \, \frac{1}{1.5 \, \frac{1}{1.5 \, \frac{1}{1.5 \, \frac{1}{1.5 \, \frac{1}{1.5 \, \frac{1}{1.5 \, \frac{1}{1.5 \, \frac{1}{1.5 \, \frac{1}{1.5 \, \frac{1}{1.5 \, \frac{1}{1.5 \, \frac{1}{1.5 \, \frac{1}{1.5 \, \frac{1}{1.5 \, \frac{1}{1.5 \, \frac{1}{1.5 \, \frac{1}{1.5 \, \frac{1}{$ 

### **Making Monitors**

- **• Monitors are simple**
	- **expect a list of items to poll from @ARGV**
	- **some standard env variables are set** $\bigcap$ **MON\_LOGDIR, etc.**
	- **perform tests on items**
	- **first line of output is the summary line**
	- **remaining lines are the detail (not interpreted)**
	- **exit status of zero / nonzero**

http://www.kernel.org/software/mon/,  $\frac{1.5 \, \text{S}}{2.5 \, \text{S}}$  Tun 21, 2007

# **Example Monitor**

**Detect non-operational mountd on NFS servers:**

```
#!/usr/bin/perlmy @failed;
my $detail;foreach my $item (@ARGV) {
my $output = 'showmount -e $item 2>&1';if ($?) {
push @failed, $item;
$detail .= "$item failed:\n$output\n";}else {
$detail .= "$item ok:\n$output\n";}}print join (" ", @failed), "\n";
print $detail;@failed == 0 ? exit 0 : exit 1;
```
http://www.kernel.org/software/mon/,  $\frac{1.5 \, \frac{1}{1.5 \, \frac{1}{1.5 \, \frac{1}{1.5 \, \frac{1}{1.5 \, \frac{1}{1.5 \, \frac{1}{1.5 \, \frac{1}{1.5 \, \frac{1}{1.5 \, \frac{1}{1.5 \, \frac{1}{1.5 \, \frac{1}{1.5 \, \frac{1}{1.5 \, \frac{1}{1.5 \, \frac{1}{1.5 \, \frac{1}{1.5 \, \frac{1}{1.5 \, \frac{1}{1.5 \, \frac{1}{$ 

# **Making Alerts**

- **• Alerts are even simpler than monitors**
	- **@ARGV has some options supplied by server**

**rest of @ARGV is from the config file**

- **first line of stdin is summary**
- **rest is detail**
- **perform whatever action desired**

# **Example Alert**

#### **Send email:**

```
#!/usr/bin/perlchomp (my $summary = <STDIN>);my $to = join (",", @ARGV);open (MAIL, "| /usr/lib/sendmail -oi -t") || die;print MAIL <<EOF;

From: mon serverTo: $to
Subject: ALERT $summarySomething wicked this way comes.EOFclose (MAIL);
```
 $-\text{http://www.kernel.org/software/mon/}, $ Revision: 1.5 $ \longrightarrow$ Jun 21, 2007$ 

# **Making Clients**

**Connect to mon server, download operational status, and display all variables associated with group"server" and service "service":**

```
#!/usr/bin/perluse Mon::Client;my $cl = new Mon::Client ("host" => "mon-bd2");$cl->connect;my %s = $cl->list_opstatus;$cl->disconnect;foreach my $var (keys %{$s{"server"}->{"service"}}){print "$var=$s{server}->{service}->{$var}\n";}
```
### **Parallelization**

**Parallelization is handled using two methods:**

- **• Monitors are parallel processes**
	- **Each "service" process runs independently**
	- **Leverages multiprocessing architectures**
- **• Monitors should parallelize their own checks**
	- **Minimize serialization delay when checkingnumbers of entries**
	- **fping.monitor operates asynchronously**
	- **phttp.monitor operates asynchronously**

#### **IRC, the sysadmin's backchannel hangout**

(mon/#mis) ALERT 2-Sep 12:18:00 (marvin/smtp): marvin03:20PM #mis <ericb> \*sigh\* now what 03:20PM #mis> high load avg on marvin 03:20PM #mis> load average: 22.60, 21.56, 18.2003:21PM #mis> there's one imapd hogging the cpu

(mon/#mis) ALERT 6-Jan 07:26:41 (deepthought/smtp): deepthought (mon/#mis) UPALERT 6-Jan 07:27:17 (deepthought/smtp): deepthought10:27AM #mis> doh 10:27AM #mis> : deepthought ˜\$; uptime 10:27AM #mis> bash: fork: Not enough space10:27AM #mis> game over, man

(mon/#mis) ALERT 8-Dec 13:15:24 (mail-servers/pop3): deepthought 04:19PM #mis <adeelk> Dec <sup>8</sup> 13:16:39 deepthought unix: NOTICE: vxvm:vxio: read error on object rootdisk01-05 of mirror rootvol-01 in volume rootvol (start 565696 length 256) corrected

(mon/#mis) ALERT 30-Jun 18:45:37 (mail-servers/pop3): marvin09:47PM #mis <ericb> yay! load of 20 on marvin09:48PM #mis <adeelk> yeah damn backups09:48PM #mis <ericb> we hates them

10:24PM #mis <ericb> [expl. deleted]... i still gotta reboot leon to clear all the hung nfs jobson the spool area (mon/#mis) ALERT 18-Feb 19:25:13 (mail-servers/smtp): leon (mon/#mis) UPALERT 18-Feb 19:28:10 (mail-servers/smtp): UNKNOWN10:31PM #mis <ericb> 'kay... everything appears copacetic

(mon/#mis) ALERT 29-Jan 08:04:38 (mail-servers/imap): leon11:47AM #mis <eric> oh thats troubling, there was an iscsi timeout on leon that caused that alert

 $-\text{http://www.kernel.org/software/mon/,$  \$ Revision:  $1.5$  \$  $\longrightarrow$  Jun 21, 2007

**Simple home-brew failover**

- **• Several web servers**
- **• Each with eth0 admin and eth0:0 virtual addr**
- **• eth0:0 addresses are published as DNS A records**
- **• mon server polls http servers**
- **• On failure, 'failover.alert' sshs to a 2ndary server and ifups the dead virtual ip on eth0:1**

**Adding on-call schedule support**

- **• Alert uses Schedule::Oncall module**
- **• No changes to the server are needed**
- **• Sends mail to the person on call**
- **• Optionally sends alphanumeric page, also**
- **• Now mon supports on-call schedules!**

**Debugging WAN**

- **• Traceroute monitor**
- **• Show when path changes**
- **• Record history of traces**
- **• Call ISP with evidence rather than speculation**

**Print queues jamming**

- **• Clumsy unreliable printers, need to tune lprng**
- **• Catch them when they jam so can collect data**
- **• Shows when a queue is making no progress because of paper or toner deficit**

http://www.kernel.org/software/mon/,  $\frac{1.5 \, \text{S}}{2.5 \, \text{S}}$  Tun 21, 2007

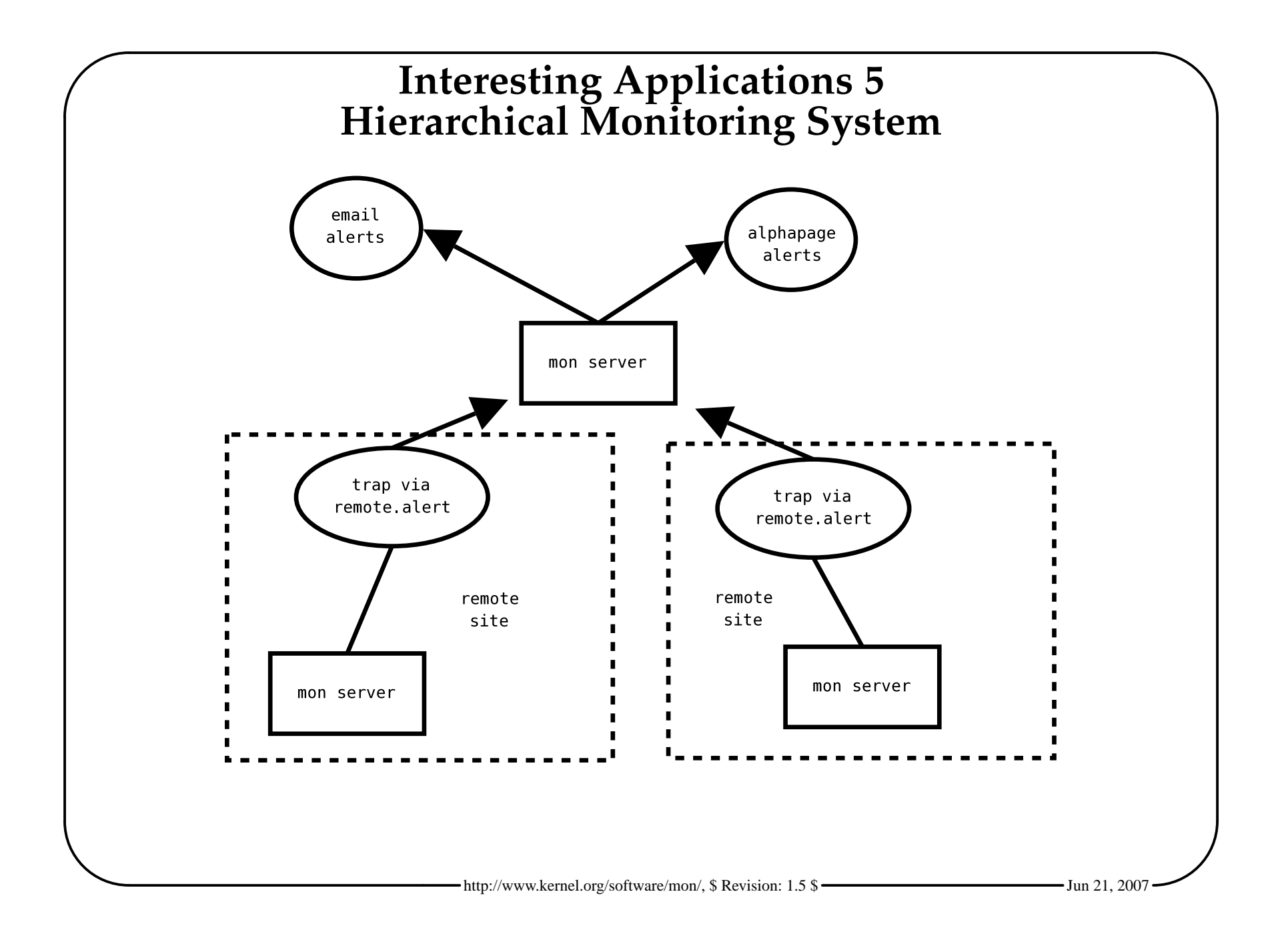

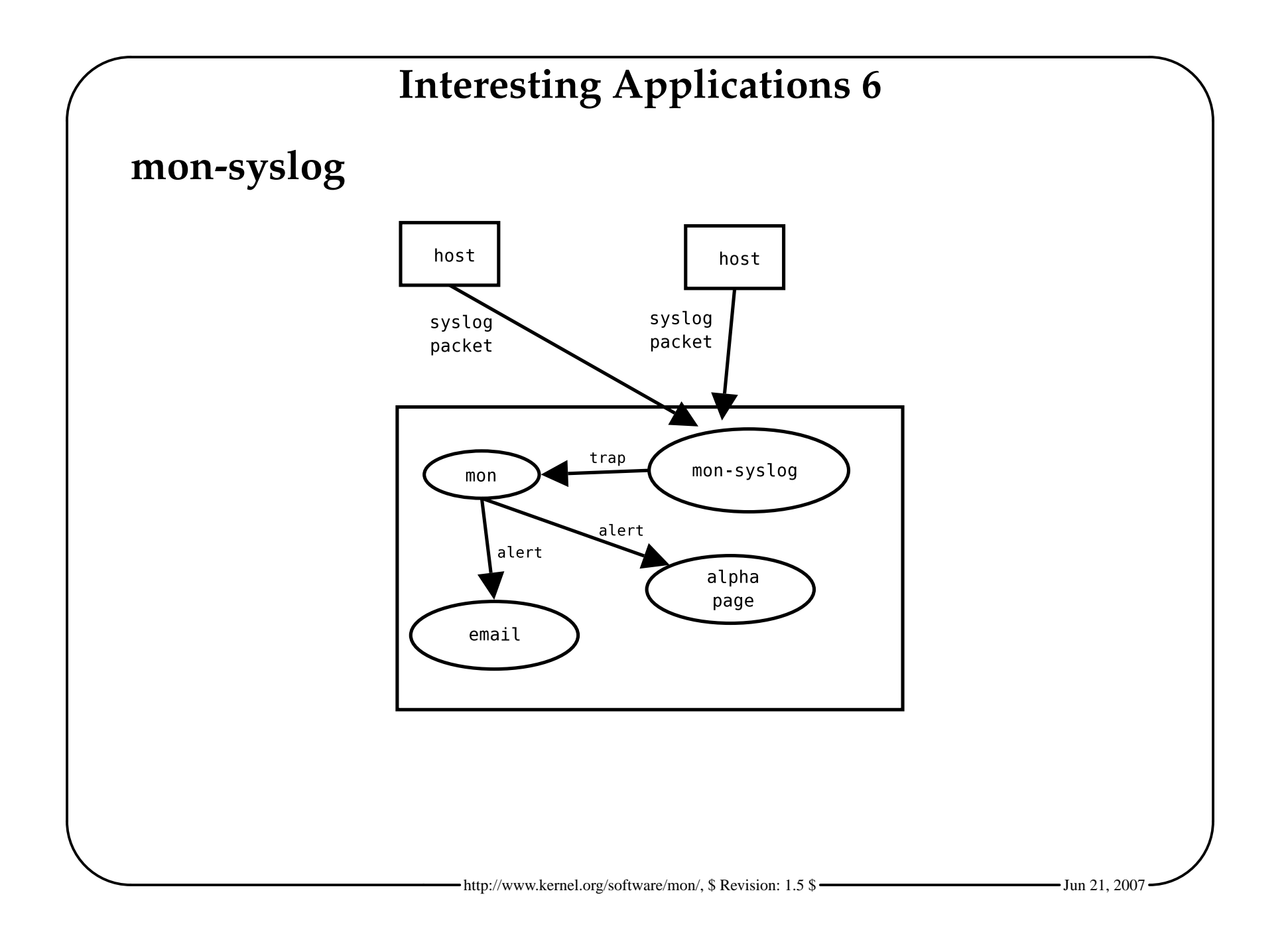

**dtquery**

- **• CGI-based tool, mon client**
- **• query mon downtime logs for specific downtime events**
- **• on specific hosts/groups/services**
- **• during specified date ranges**
- **• supply with graphs summarizing the results**

**Mail loop monitoring**

- **• Compose a mail with a sender/timestamp identification in the body**
- **• Periodically send out the test mail to one or more remote "reflectors" via Mail::Sendmail**
- **• Poll a local POP3 server using Mail::POP3Client, looking for the return mails and matching up thesender/timestamp identifiers**
- **• If the replies are not received within a given time period, signal a failure**

http://www.kernel.org/software/mon/,  $\frac{1.5 \, \frac{1}{2}}{1.5 \, \frac{1}{2}}$  Jun 21, 2007

#### **Experience**

- **• Useful as a debugging tool**
	- **Whip-up custom monitors for debugging**
	- **Logs help investigation of past events**
	- **Identify that a disaster has been resolved**
- **• If it failed twice before, write a monitor**
- **• Helps keep admins in tune with systems problems**
- **• Admin team knows problems before users report them**

#### **Hints**

- **• Take time to tune alerts to maintain your sanity**
- **• Monitor only what you care about, not everything**
- **• That is, keep it simple and digestable**
- **• Use alphanumeric paging via a modem if monitoring networks**
- **• Post your monitors and alerts to the mailing list!**

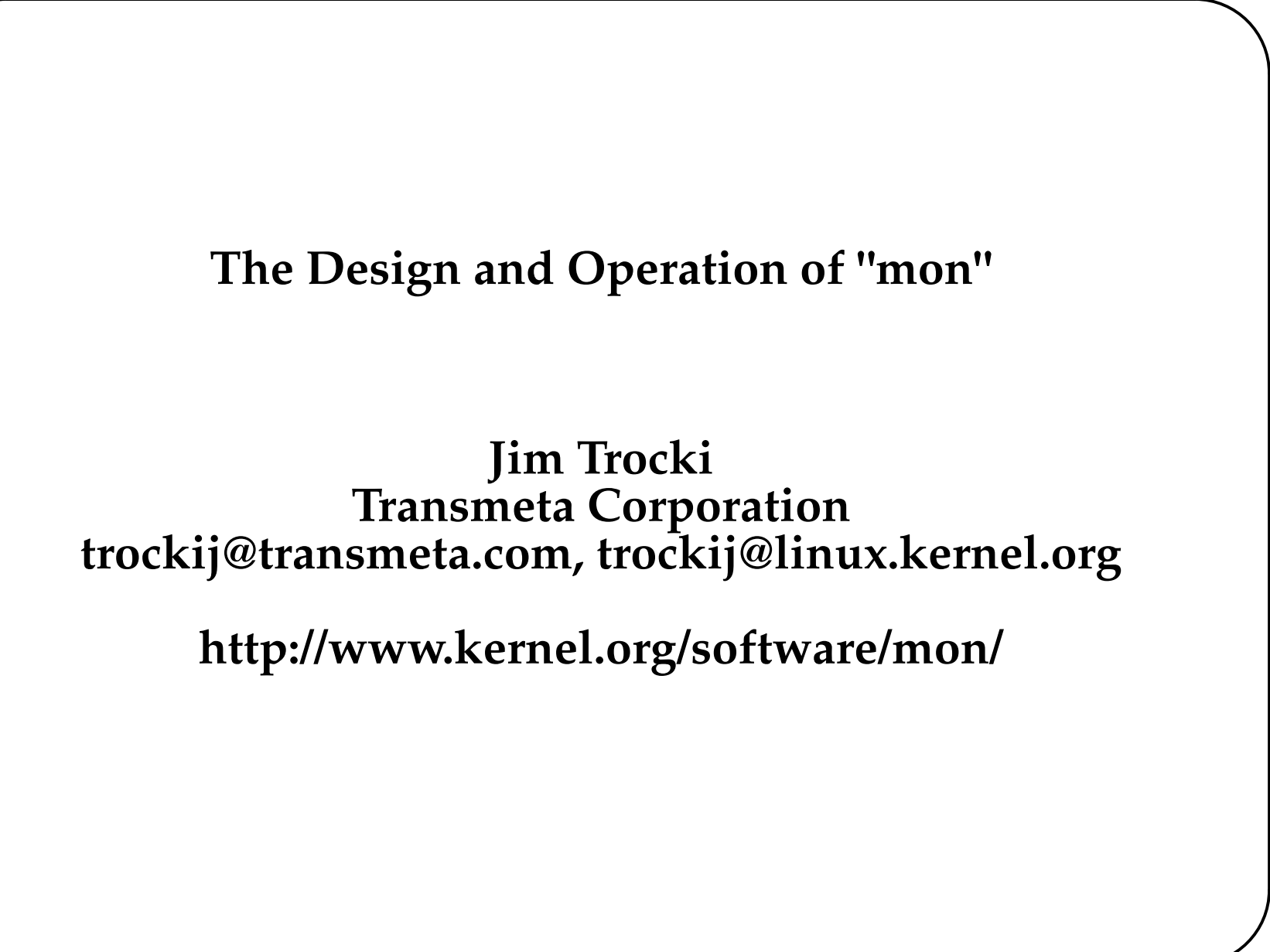

http://www.kernel.org/software/mon/,  $\$ Revision: 1.5  $\$